# **Communion Photography 2021**

by Allison Gonsalves

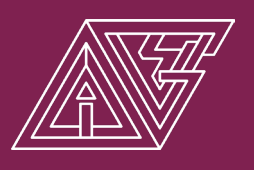

Photographs will be taken inside the Paulist Centre at St James.

Time slots will be allocated once your order and payment has been received. Get your order in early before time slots fill up.

Please arrive early to ensure there is no rushing and you get time for your photographs.

If you have any questions, please feel free to contact me: alligves@gmail.com

### Package #1: Digital Only - \$50

Includes a minimum of 10 files, consisting of sacramental portraits and family photos, ready for printing. A link to your downloadable photographs will be sent to you, please provide contact details below (email/mobile).

### Package #2: Print Only - \$50

Includes 10 printed photographs, consisting of sacramental portraits and family photos. One 5x7" print, the remaining photographs are 6x4".

# Package #3: Digital & Print - \$60

Both the Digital and Print options combined.

Please allow up to 7 days after the ceremony for print orders to be ready for pickup from the church. Delivery is available for an additional \$5. Please add \$5 when making your payment.

#### Bank Transfer Details: Please include child's full name and package number as reference, example: "JohnSmith-3"

Account Name: Allison Gonsalves BSB No: 733152 Acc No: 720371

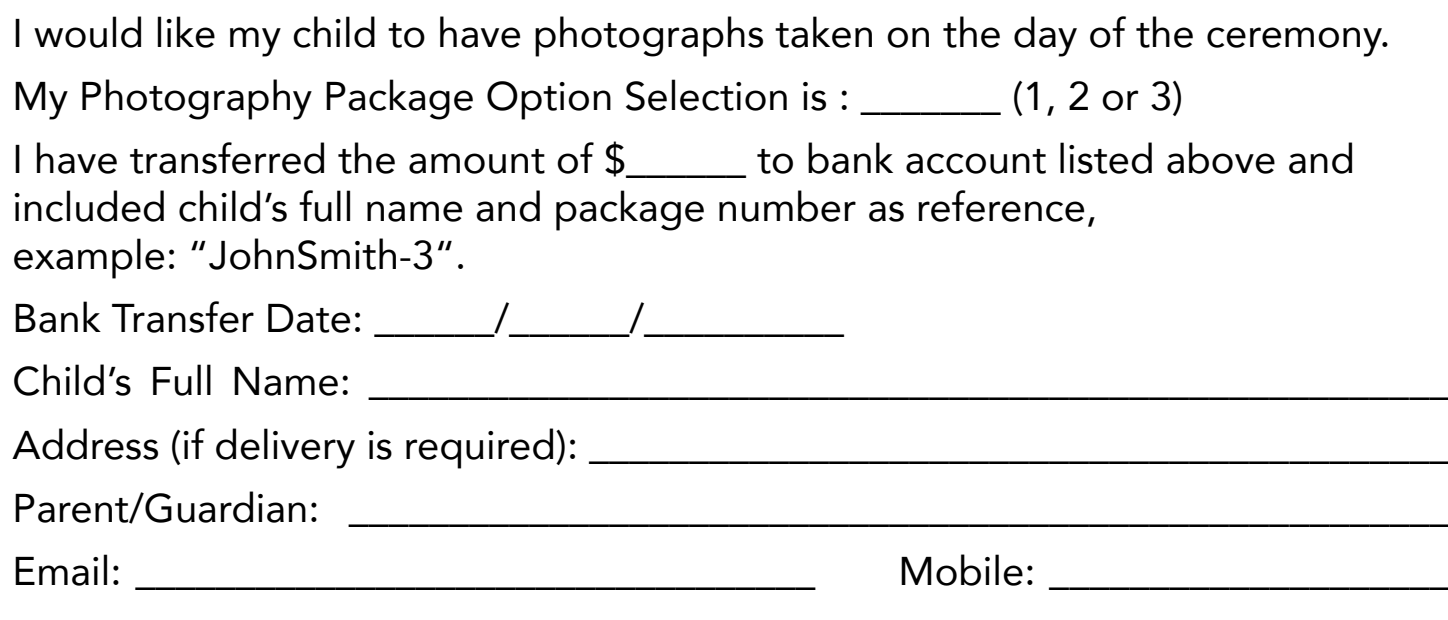

## Please make payment and email completed form to: alligves@gmail.com

Please return form before Monday 8th of February